## **FICHE PRATIQUE**

# **ÊTRE ÉLECTEUR DU CONSEIL D'ADMINISTRATION**

### **Puis-je participer aux élections du conseil d'administration de la Cipav ?**

Le corps électoral est constitué :

• des cotisants actifs, répartis en trois groupes professionnels :

1. Aménagement de l'espace, du bâti et

du cadre de vie ;

2. Professions de conseil ;

3. Interprofessionnel ;

• des prestataires (retraités), composant le groupe des :

4. Prestataires.

#### **Je suis cotisant actif**

Vous êtes électeur si vous remplissez les deux conditions suivantes :

- être affilié à la Cipav. Cette condition s'apprécie au 31 décembre 2023 ;

- être, au 31 décembre 2023, à jour de l'ensemble de vos cotisations et des éventuelles majorations y afférentes appelées avant le 31 décembre 2023.

#### **Je suis prestataire (retraité)**

Vous êtes électeur si :

• vous êtes bénéficiaire, au 1er janvier 2024, d'une pension liquidée par la Cipav au titre des régimes de retraite de base, de retraite complémentaire ou d'invalidité-décès.

## **Comment voter ? Quand voter ?**

En tant qu'affilié à la Cipav, vous pouvez consulter votre situation individuelle concernant votre groupe sur votre espace personnel Cipav :

espace-personnel.lacipav.fr

Dans cet espace, vous trouverez :

- le groupe professionnel auquel vous appartenez ;
- votre statut électeur ;
- votre statut candidat.

À tout moment, vous pouvez créer votre espace personnel Cipav si vous n'en avez pas encore.

En tant qu'électeur, vous disposez d'une voix et vous votez pour le groupe auquel vous appartenez au titre de votre profession.

Vous votez pour autant de candidats qu'il y a de postes à pourvoir dans votre groupe.

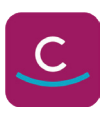

## **Vote électronique**

Le vote se fera exclusivement par voie électronique.

Les modalités vous seront communiquées au plus tard le 30 avril 2024.

La date d'ouverture est fixée au 9 mai 2024 à 12h00 et sa clôture au 20 mai 2024 à 12h00.

Le résultat de l'élection des administrateurs, titulaires et suppléants, sera communiqué sur le site internet de la Cipav au plus tard le 24 mai 2024.

## **Créez votre compte en ligne !**

**> Rendez-vous sur : espace-personnel.lacipav.fr**

- **> Cliquez dans le bloc de droite sur « Créer mon espace » ;**
- **> Renseignez les différents champs puis cliquez sur « étape suivante » ;**
- **> Renseignez votre adresse mail et choississez un mot de passe puis cliquez sur « Créer mon compte » ;**
- **> Un mail vous est envoyé afin d'activer votre compte.**

# **Une question ?**

Pour toutes questions vous pouvez adresser un courrier à :

**Service élections - La Cipav** 9 rue de Vienne 75403 Paris cedex 08 ou par e-mail à : elections2024@lacipav.fr

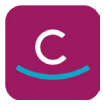